# Plymouth County Registry of Deeds

John R. Buckley, Jr. Esq. Register

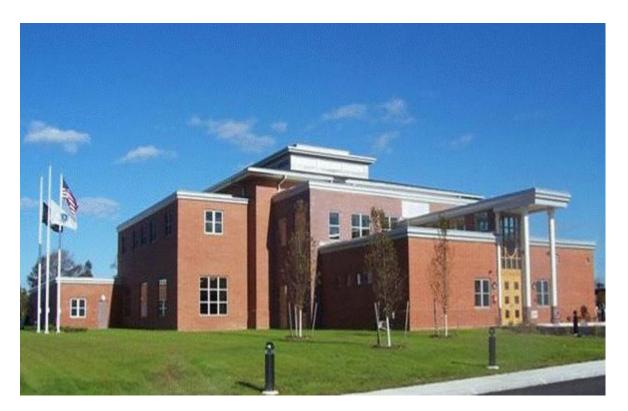

Online Search Site

#### SEARCH HOME http://titleview.org/plymouthdeeds

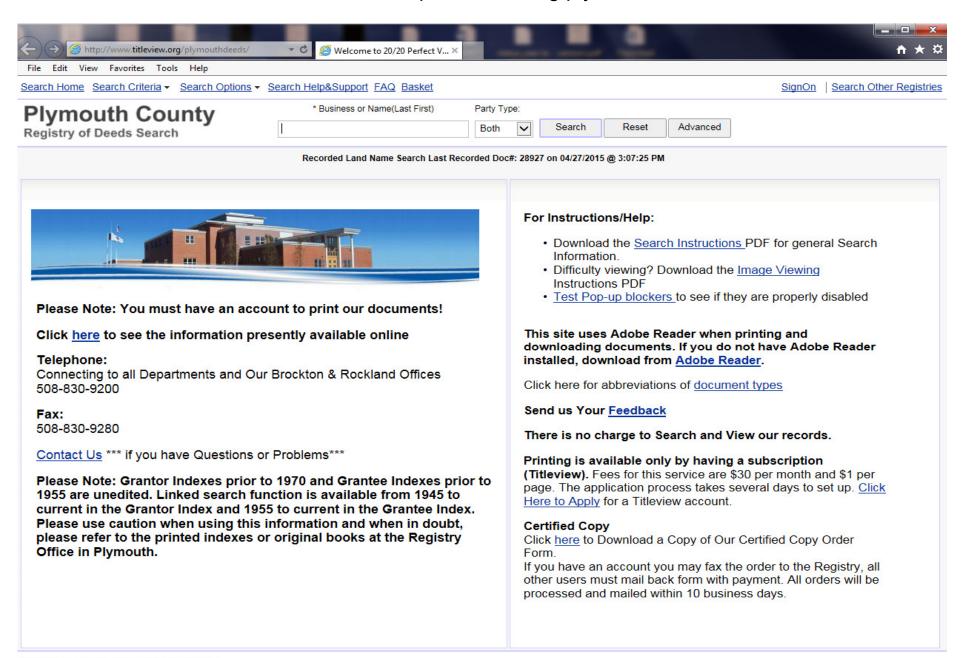

#### SEARCH CRITERIA

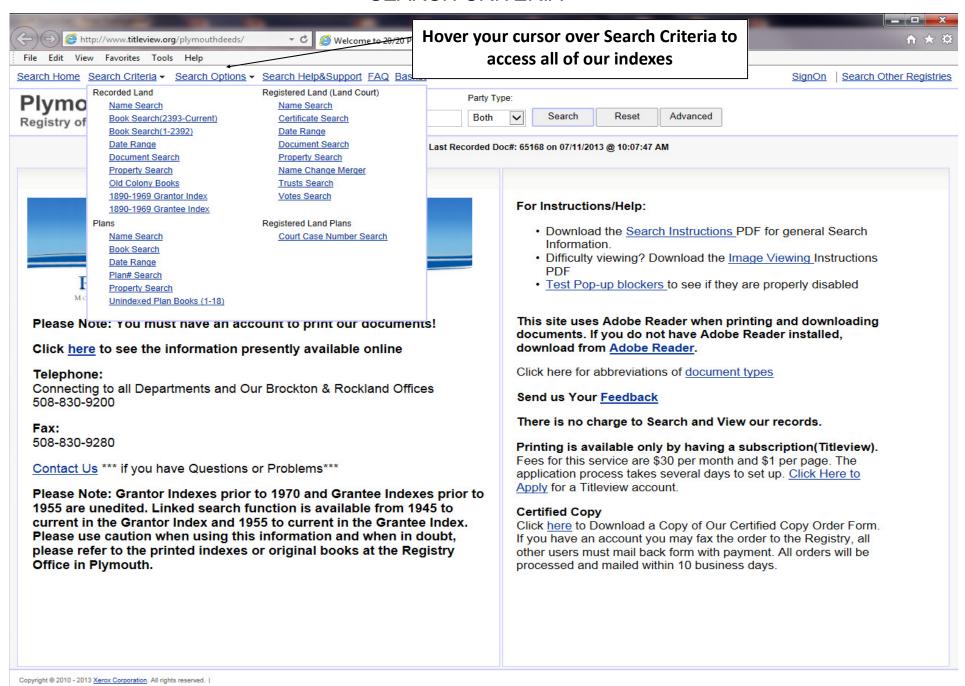

#### NAME SEARCH

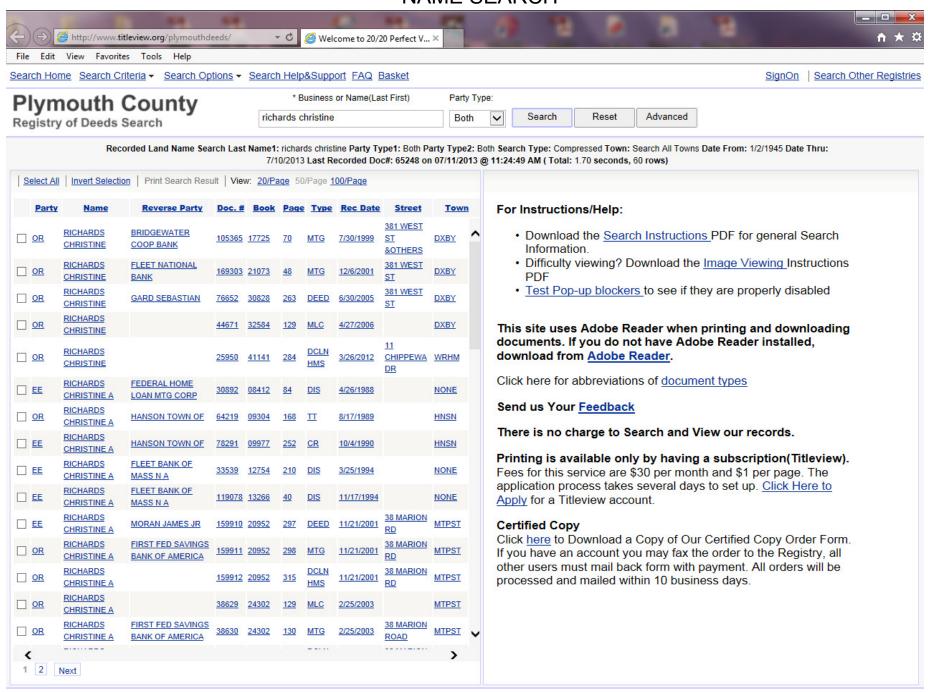

ADVANCED SEARCH

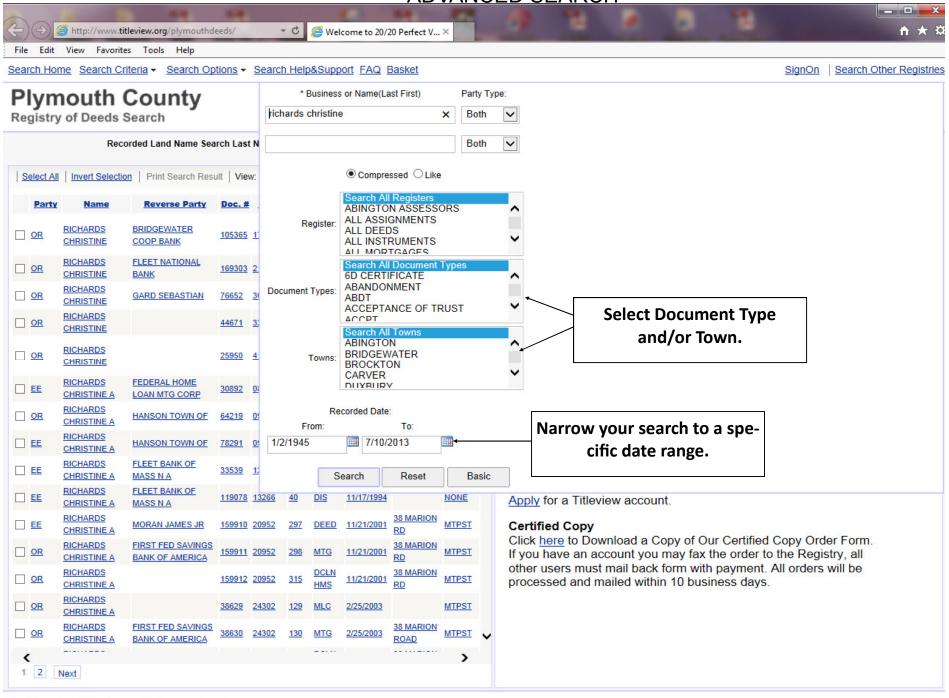

#### **DETAIL TAB (RIGHT SIDE)**

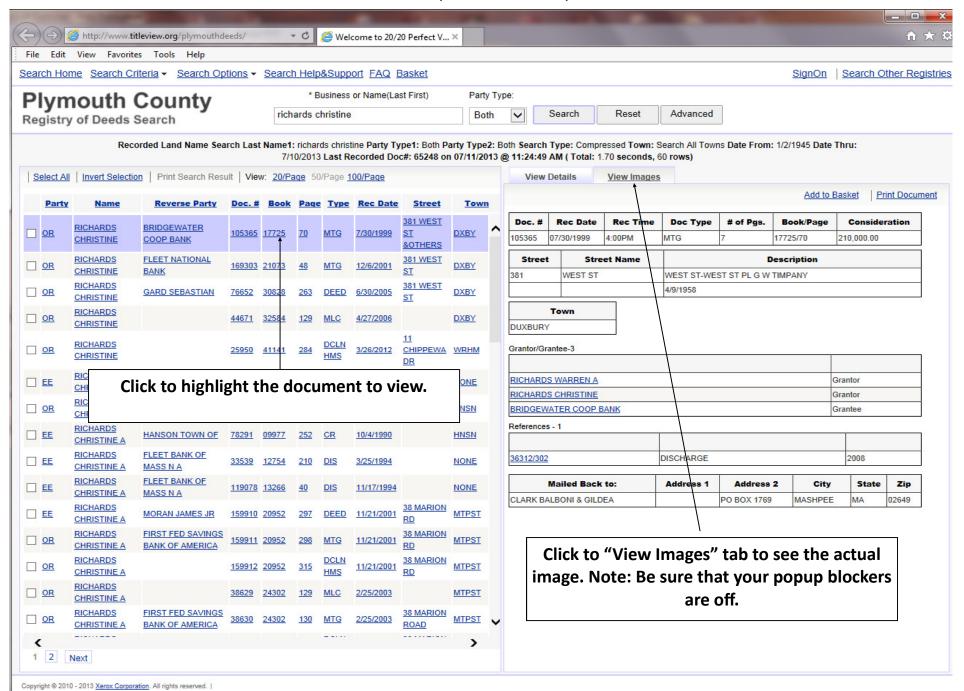

#### VIEW IMAGES TAB (RIGHT SIDE)

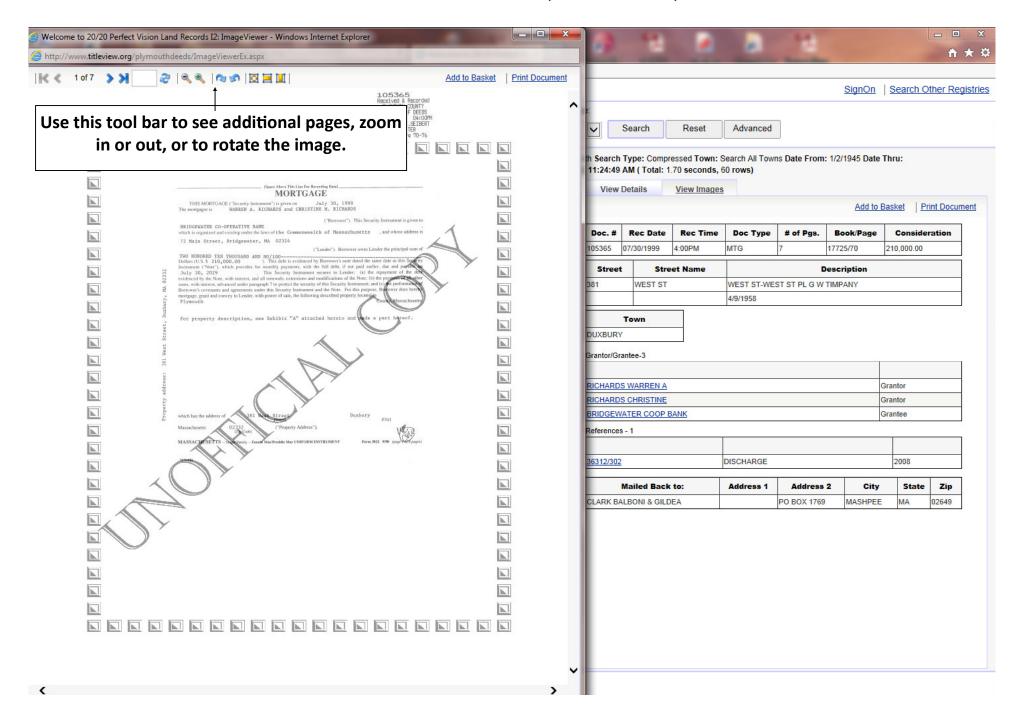

## **Property Fraud Alert**

#### **Property Fraud Alert**

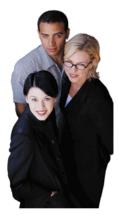

Property Fraud Alert is an electronic notification service that alerts a subscriber via email every time a land records document is recorded with a requested name in a participating County Land Records Office. The Property Fraud Alert Service is offered, based on Customer specifications at either no charge or a charge of a small fee.

Register now and protect your property from fraud...

Registration Help: Click the "Register Now" to start your registration. After accepting the terms of the web site agreement you will be prompted to enter an email address (email address of the recipient of the notifications) and phone number. The next page will prompt you to select the counties for which you wish to be notified, and the notification method (email, or phone if available) that you prefer. The next page is where you will specify the list of names of physical persons (First Name and Last Name) or organizations (Business Name) which will be monitored in the documents recorded in the counties previously selected. If you choose a county that charges for this service, the next registration step prompts you for your credit card data. The final page summarizes your registration selections. You will see the counties selected, notification method, and fees (if applicable) and subscription duration. Press Finish to complete the registration.

Counties: Barnard(VT) Bristol(MA) Cumberland(ME) Gloucester(NJ) Macomb(MI) Nassau(NY) Oakland(MI) Plymouth(MA)

If you are experiencing any problems with your registration please click here.
© 2021 Avenu Insights & Analytics. All Rights Reserved.

Click "Register Now"

Click "Yes" and Type the characters that you see in the box.

#### **Property Fraud Alert**

Agreement Terms > User Information > Counties List > Alert Criteries > Credit Card Details > Confirm Registration

#### Agreement Terms

ANY ACCESS OR USE OF THIS WEB SITE IS SUBJECT TO THE TERMS AND CONDITIONS OF THIS DISCLAIMER. Avenu Insights & Analytics, as the service and technology provider, and the CUSTOMER who provides the information do not represent or endorse the accuracy or reliability of any of the information accessed or contained in this Web Site (the 'Service'). Avenu Insights & Analytics reserves the right, at its sole discretion and without any obligation, to make improvements to, or correct any error or omissions in any portion of the Service or the Materials. Avenu Insights & Analytics and the CUSTOMER that provides the information are not responsible for the accuracy, copyright compliance, legality or decency of material contained in sites listed in the Service, its links or in the Materials. Avenu Insights & Analytics and the CUSTOMER that provides the information have tried to ensure that the information contained in this electronic system is accurate. Assessing the accuracy and reliability of information is the responsibility of the user. Avenu Insights & Analytics and the CUSTOMER that provides the information shall not be liable for error, entained herein or for any damages in connection with the use of the herein THE SERVICE AND MATERIALS ARE PROVIDED

Yes, I accept terms

Type the characters you see on the picture\*

If characters are not readable please click here

Next

Cancel

# **Property Fraud Alert**

## **Property Fraud Alert**

Agreement Terms > User Information > Counties List > Alert Criteries > Credit Card Details > Confirm Registration Personal Information Email Address\* Confirm Email Address\* Home Phone\* Work Phone Cellular Phone \*required field Back Next Cancel

Fill out the required fields (marked with red \*)

Click
"Plymouth"
and then
Next

## **Property Fraud Alert**

Agreement Terms > User Information > Counties List > Alert Criteries > Credit Card Details > Confirm Registration

#### Select Counties You Want to be Notified from

Select All | Invert Selection | Deselect All

| County     | State | By<br>Email | By<br>Phone | Registration<br>Fee | Subscription<br>Fee | Email<br>Notification<br>Fee | Phone<br>Notification<br>Fee | Subscription<br>Period<br>(Days) |
|------------|-------|-------------|-------------|---------------------|---------------------|------------------------------|------------------------------|----------------------------------|
| Barnard    | VT    | <b>O</b>    |             | Free                | Free                | Free                         | Free                         |                                  |
| Bristol    | MA    | •           |             | Free                | Free                | Free                         | Free                         |                                  |
| Cumberland | ME    | •           |             | Free                | Free                | Free                         | Free                         |                                  |
| Gloucester | NJ    | •           |             | Free                | Free                | Free                         | Free                         |                                  |
| Macomb     | MI    | •           |             | Free                | Free                | Free                         | Free                         |                                  |
| Nassau     | NY    | •           |             | Free                | Free                | Free                         | Free                         |                                  |
| Oakland    | MI    | •           |             | Free                | Free                | Free                         | Free                         |                                  |
| Plymouth   | MA    | •           |             | Free                | Free                | Free                         | Free                         |                                  |

\*Please select at least one county

| Back | Next | Cancel |
|------|------|--------|
|      |      |        |

# **Property Fraud Alert**

## **Property Fraud Alert**

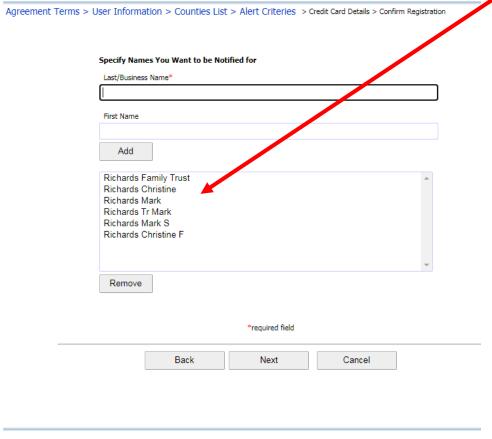

If you are experiencing any problems with your registration please click <a href="here">here</a>. © 2021 <a href="Avenu Insights & Analytics">Analytics</a>. All Rights Reserved.

Type in all of the names that you want to monitor in any variation that they may be indexed.

Click
"Finish" You
have now
successfully
registered
for
Property
Fraud Alert

## **Property Fraud Alert**

Agreement Terms > User Information > Counties List > Alert Criteries > Credit Card Details > Confirm Registration

#### You are about to finish the registration

| County   | State | Notification | Fee  | Subscription Period |  |
|----------|-------|--------------|------|---------------------|--|
| Plymouth | MA    | By E-mail    | Free |                     |  |

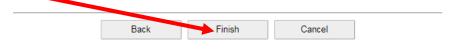

If you are experiencing any problems with your registration please click <a href="here.">here.</a>
© 2021 <a href="Avenu Insights & Analytics">Analytics</a>. All Rights Reserved.

# **Plymouth County Registry of Deeds**

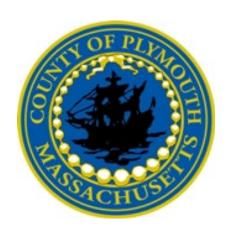

# Titleview User Guide

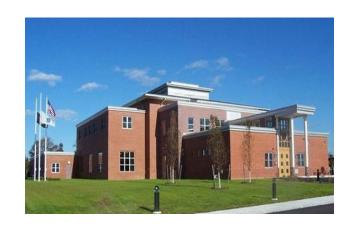

For further information contact:
Christine Richards
Information Systems Administrator
508-830-9286

Richards@plymouthdeeds.org